## Journal Description

The Standard Celeration Society publishes the *Journal of Precision Teaching and Celeration* (JPTC) two times a year. JPTC provides a forum for research, practical applications and discussions of Precision Teaching and Celeration technology. JPTC has dedicated itself to the promotion and diffusion of Precision Teaching and Standard Celeration technologies.

Journal Sections:

Authors may submit their original contributions to one of five sections of JPTC:

I. **Application Articles**: "Application articles" require:

(1) Use of Standard Celeration Charts;

(2) Use of basic charting conventions;

(See the JPTC guidelines for guidance on the "basic charting conventions");

(3) Description of variables or procedures supporting the interpretation of the data.

"Application articles" usually represent data from applied settings such as schools, clinics, human service agencies.

II. **Research Articles**: "Research articles" require:

(1) The use of Standard Celeration Charts;

(2) Descriptions of the collection and analysis of data;

(3) Use of basic and advanced charting conventions and analysis;

(See the JPTC guidelines for guidance on the "basic" and "advanced" charting conventions and analysis);

(4) Description of variables or procedures supporting the interpretation of the data;

(5) Control for extraneous variables or report of their influence.

III. **Discussion Articles**: "Discussion articles" offer explanations, reviews, and extensions of Precision Teaching and Standard Celeration concepts.

IV. **Chart Shares**: "Chart shares" contain data displayed on Standard Celeration Charts along with brief descriptions of the performer, what

occurred, and other relevant observations. [Note: We encourage performers (e.g. students, clients, patients) to submit their own charts to the chart share section.]

V. **Technical Notes:** Brief technical descriptions clarifying, elaborating, or reporting upon Precision Teaching and Standard Celeration concepts.

Submission Guidelines:

To submit a manuscript authors must conform to the following guidelines:

(1) If submitting by postal mail\*, submit three typewritten, doubled spaced copies of the manuscript without author's names or affiliations. If submitting by email, send to rmk11@psu.edu.

(2) If submittiing electronic manuscripts, we recommend OpenOffice Writer (v3 or higher), Word Perfect (v4), Apple iWork, or Microsoft Office 2003. We discourage Microsoft Office 2007 and will not accept pdfs.

(3) Follow the format outlined in the Publication Manual of the American Psychological Association (5th edition, 2001);

(4) Do not exceed 20 words in the article title;

(5) Include an abstract and do not exceed 250 words in the abstract (Technical Notes do not require an abstract);

(6) Select 3 to 5 key words that describe the manuscript;

(7) Secure permission for use of copyrighted materials;

(8) Send all charts and graphics in vector format or as 600 dpi bitmapped images, uncompressed;

\*Dr. Richard M. Kubina Jr., The Pennsylvania State University, Department of Educational and School Psychology and Special Education, 231 CEDAR Building, University Park, PA 16802-3109

Editors reserve the right to edit all material accepted for publication.

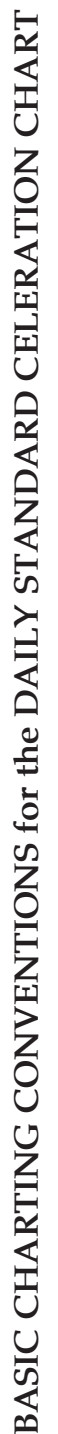

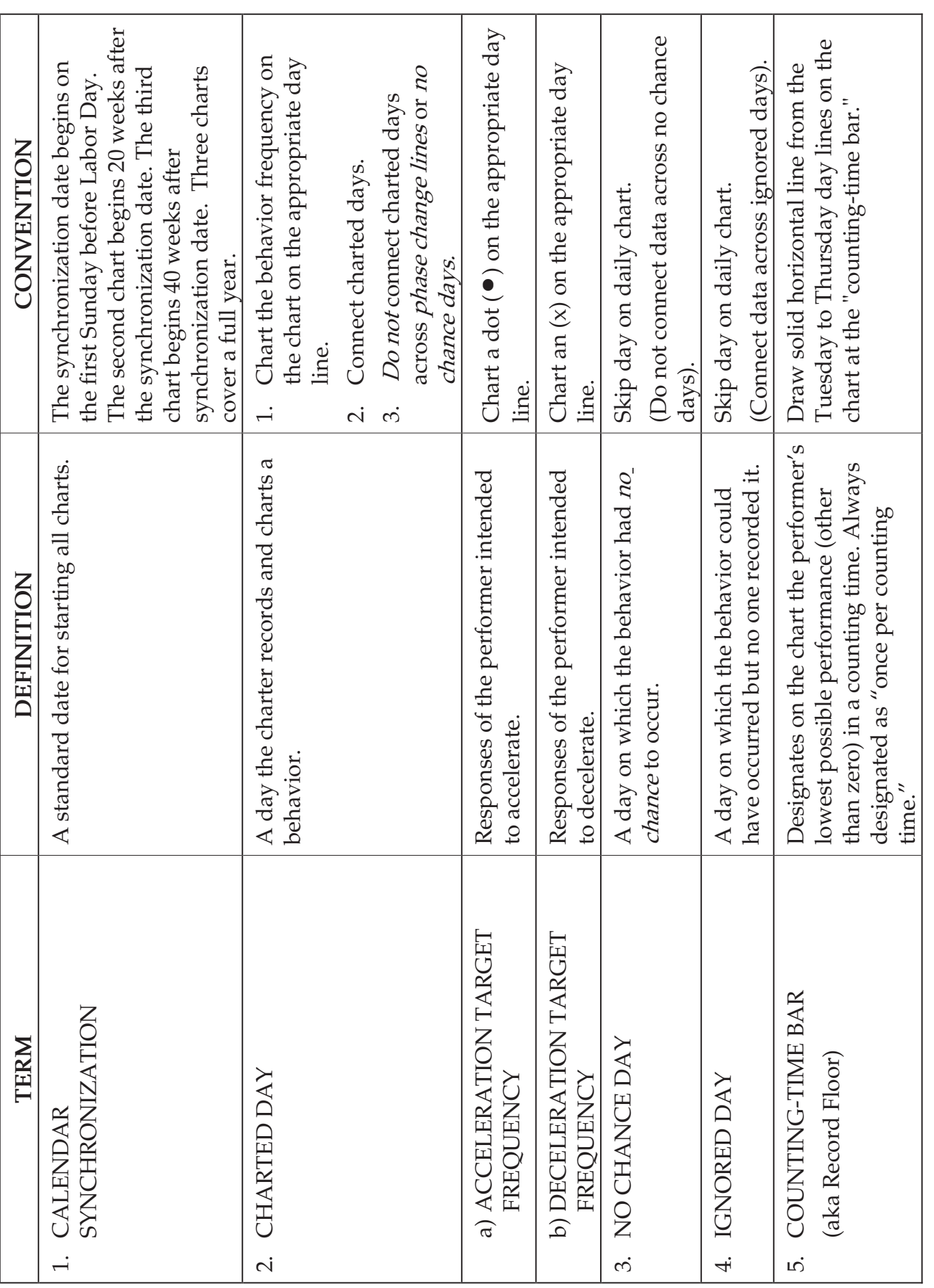

© 2006 The Standard Celeration Society

© 2006 The Standard Celeration Society

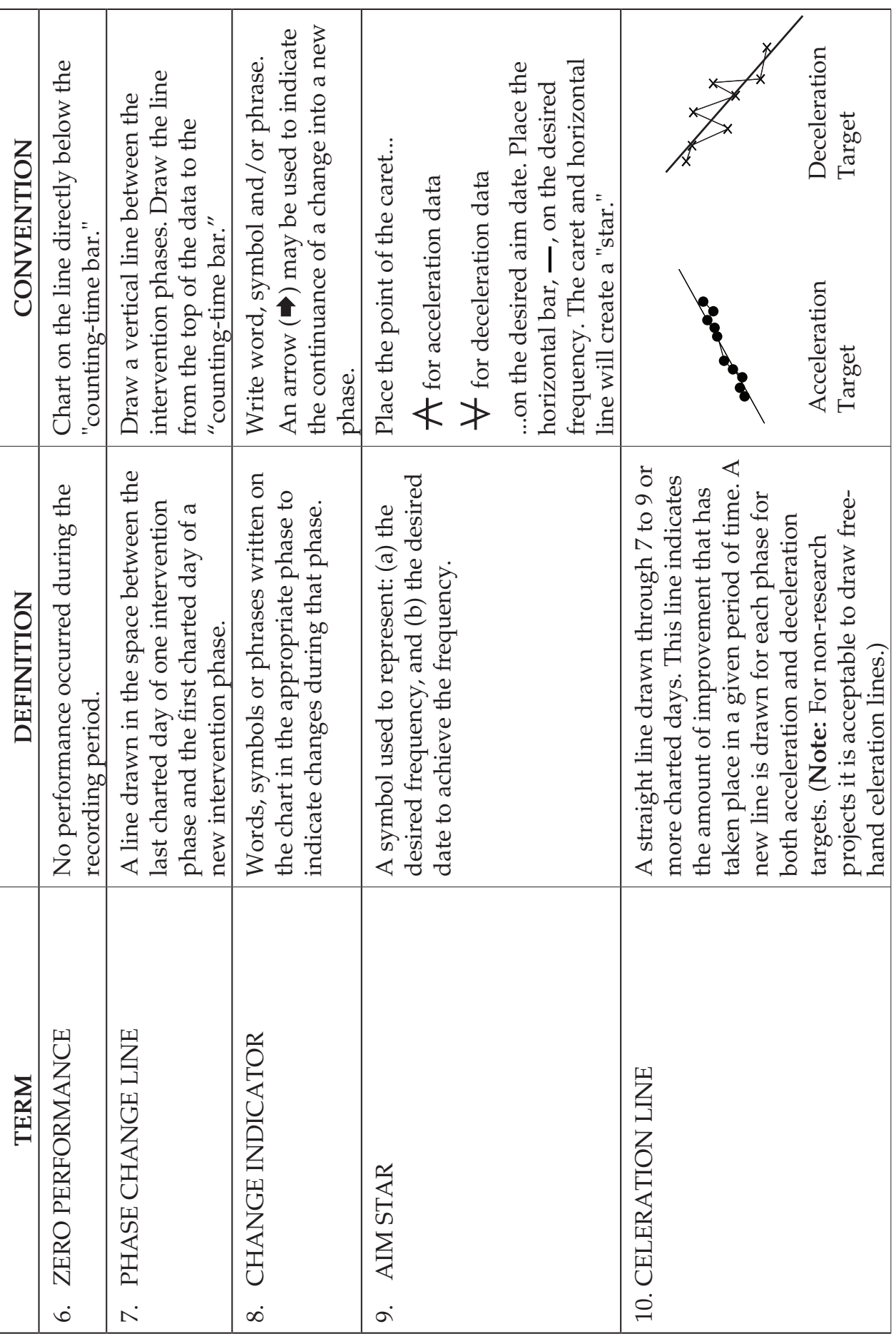

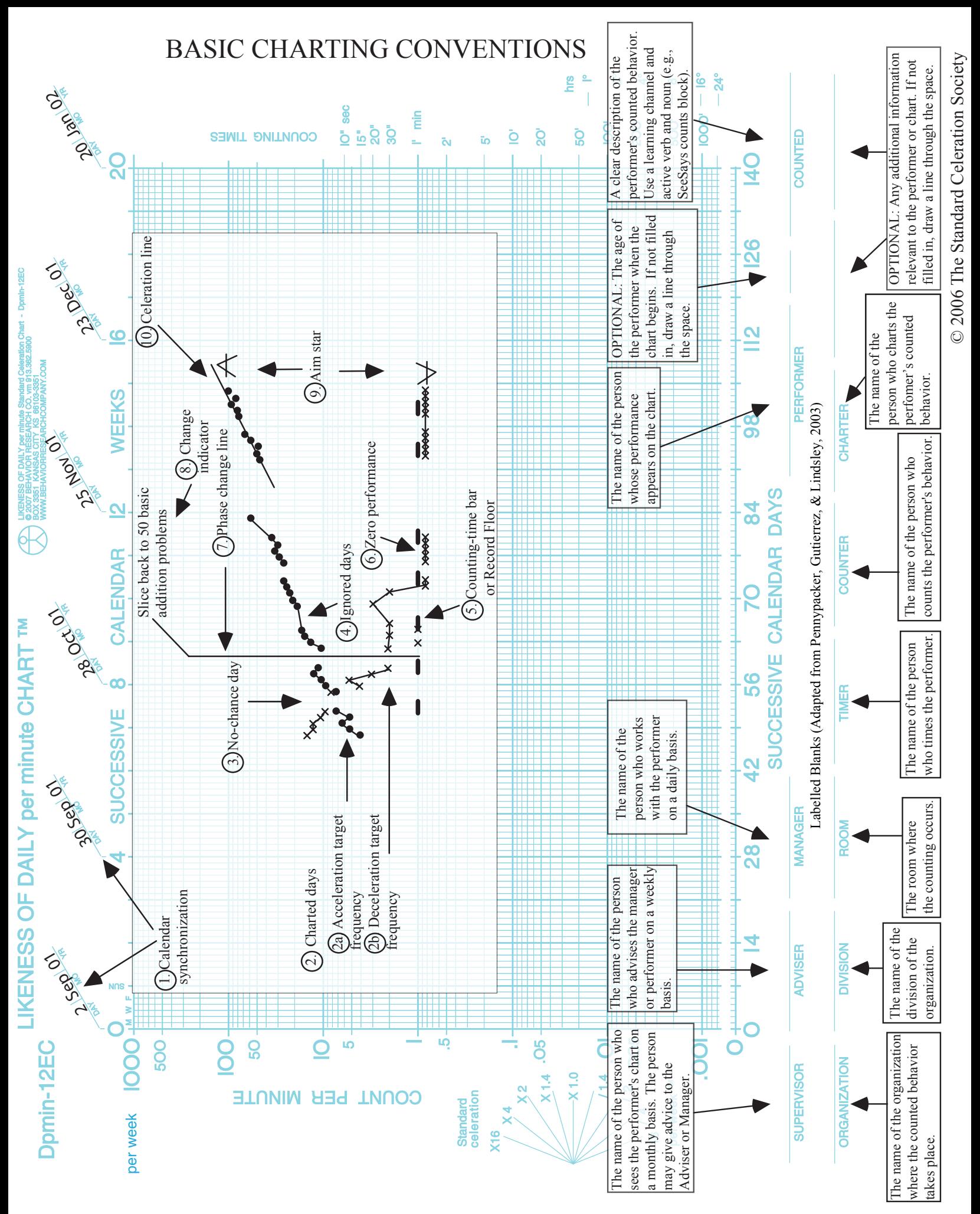

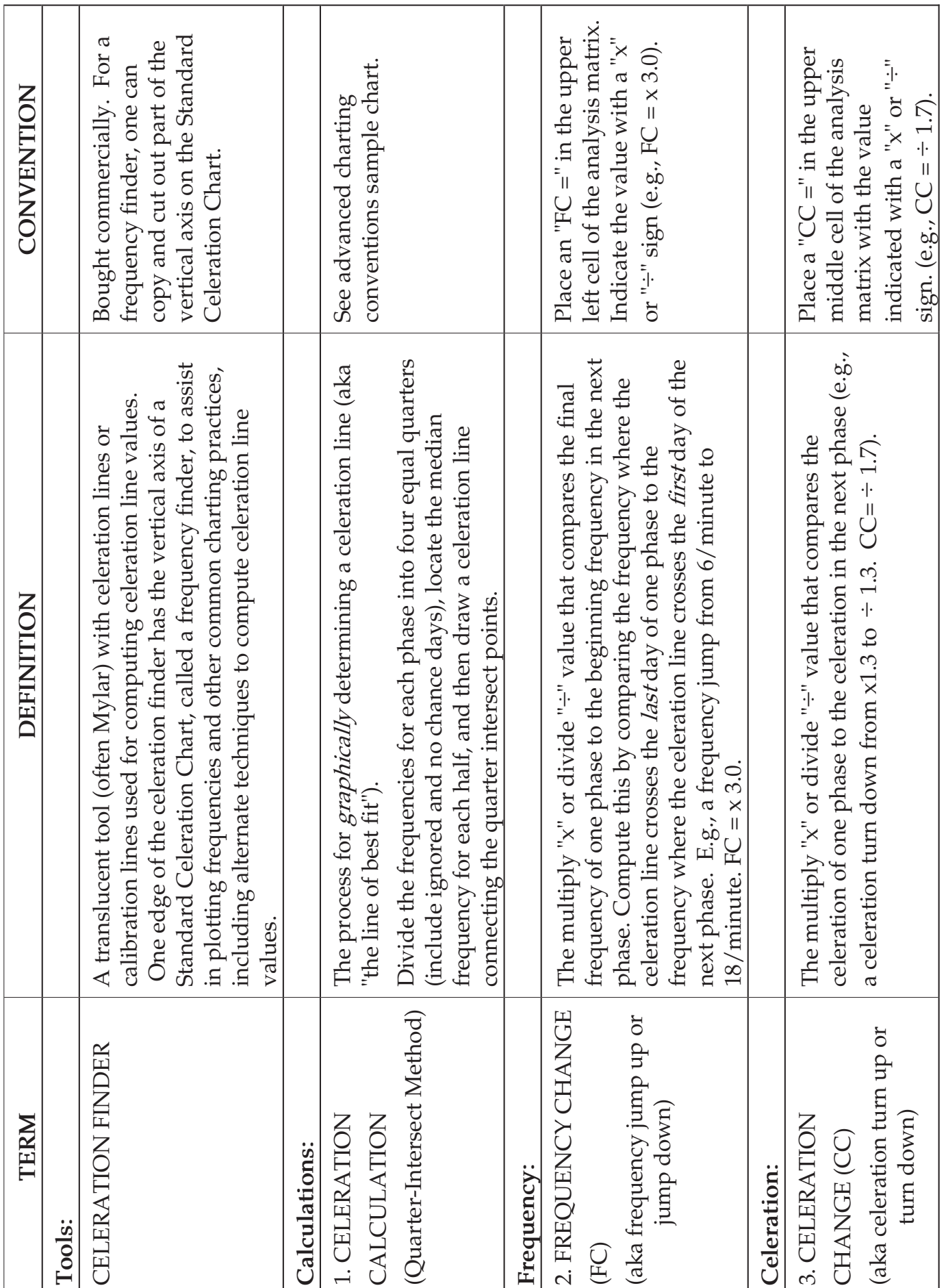

**ADVANCED CHARTING CONVENTIONS for the DAILY STANDARD CELERATION CHART**  ADVANCED CHARTING CONVENTIONS for the DAILY STANDARD CELERATION CHART

© 2006 The Standard Celeration Society © 2006 The Standard Celeration Society

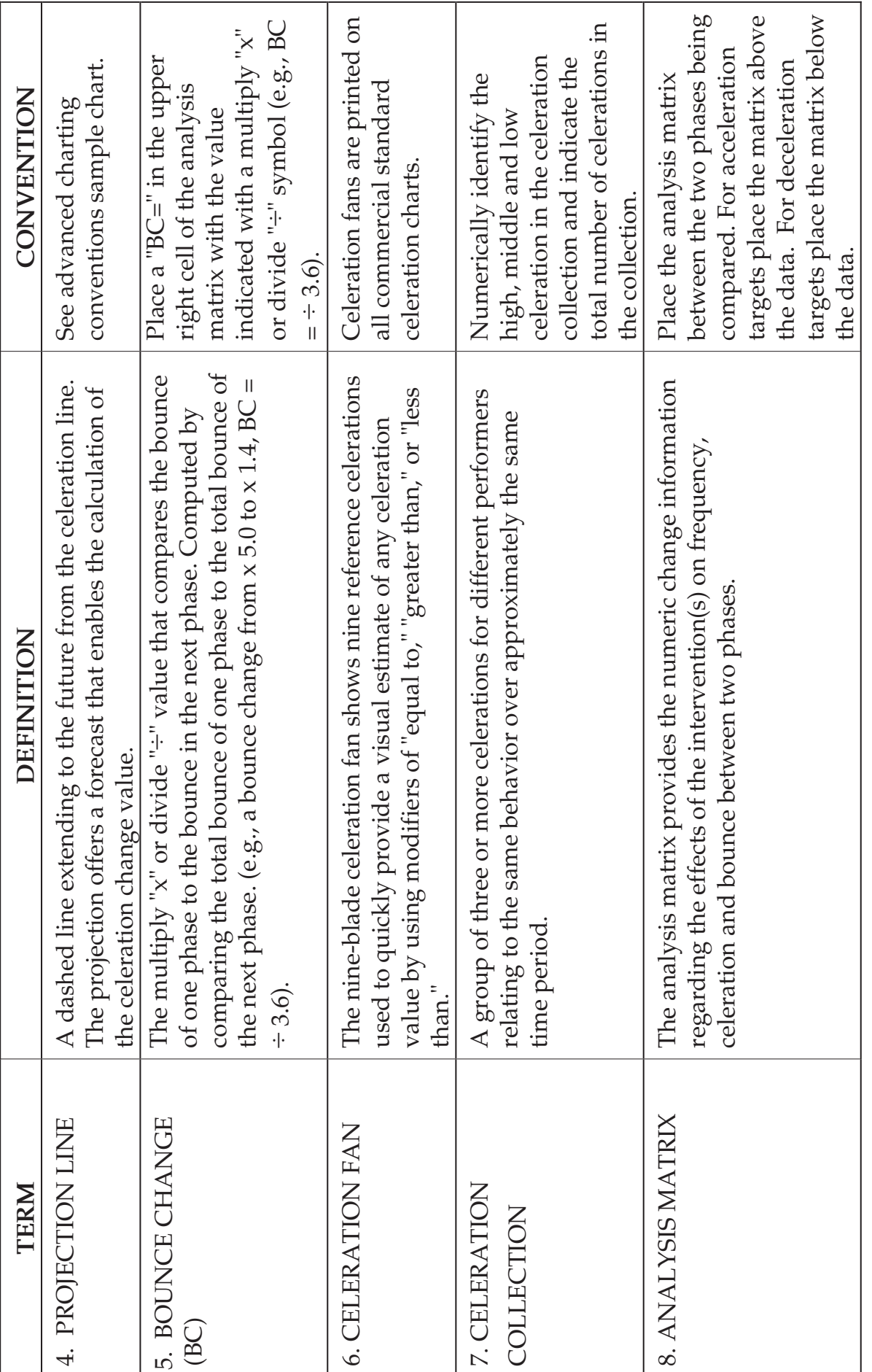

## ADVANCED CHARTING CONVENTIONS

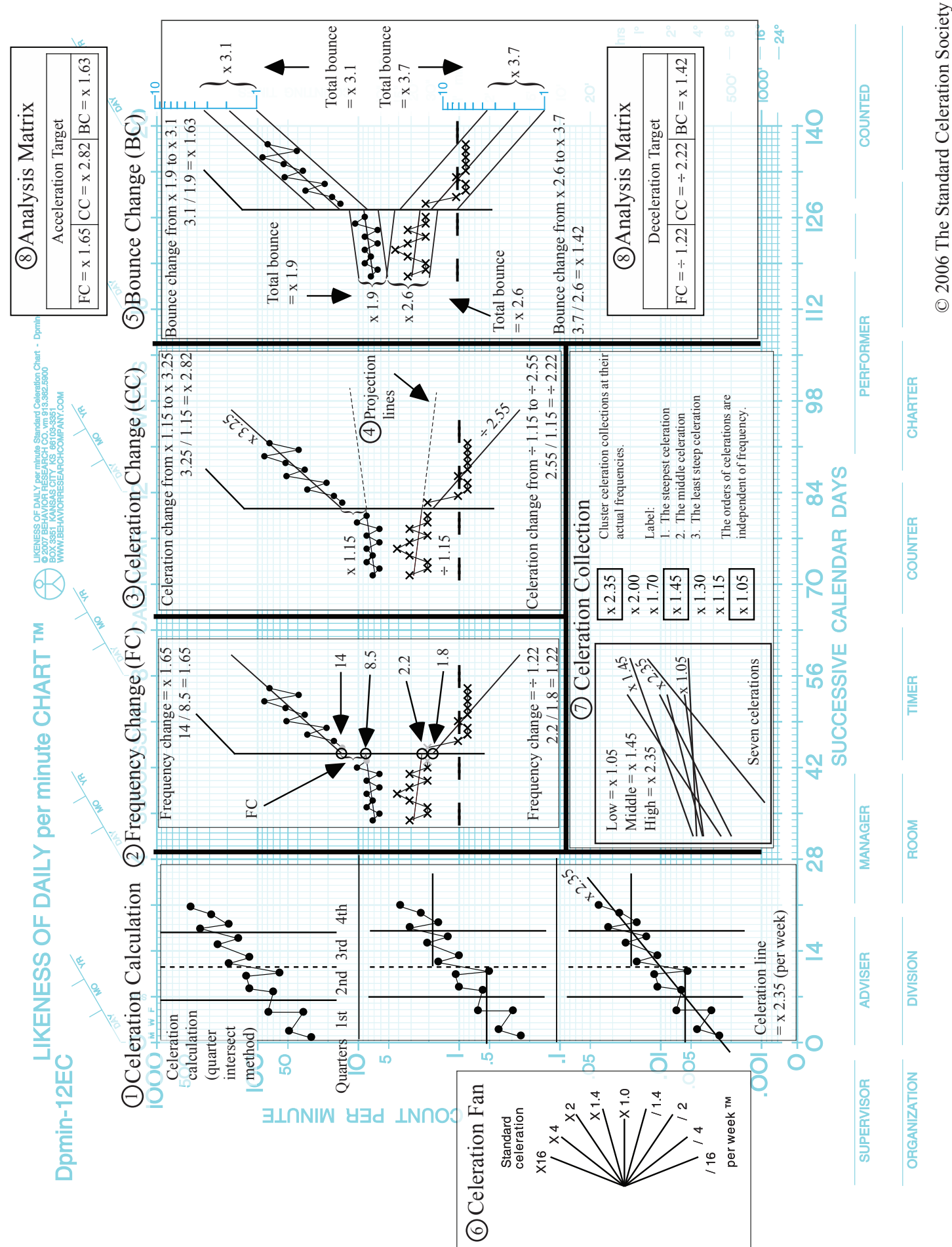

© 2006 The Standard Celeration Society